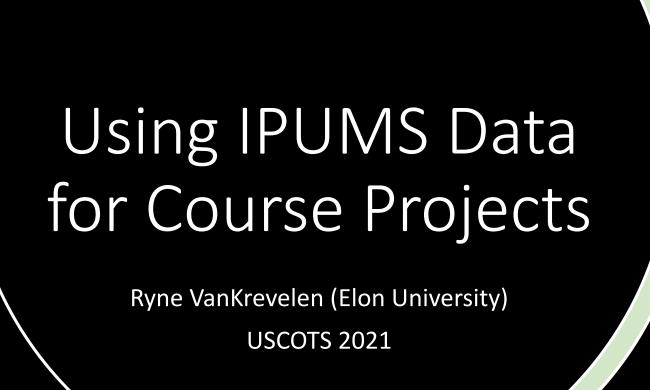

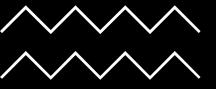

# What is IPUMS?

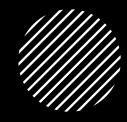

- Census/survey data integrated across space/time.
- Nine different options (e.g. USA, Time Use, Global Health, etc.)
- Create a "shopping cart" to choose your variables.
  - Read documentation for each variable
  - Select certain samples (e.g. years, locations, groups)

### Documentation

Why Use IPUMS?

Large Real-World Data

Multiple Dataset Versions

Student Agency

How to Get **IPUMS** Data

Create an account

Select your variables

Choose your samples

Export

Download

Project
Examples /
Ideas

Looked at personal income and marital status (topic from another course)

Compared hours worked between those who did and did not receive food stamps

Compared transit time to work between several counties

Compared household income across educational attainments

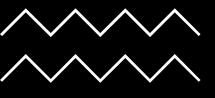

## Other Uses / Considerations

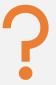

Chance to discuss limitations (e.g. observational data, question wording, etc.)

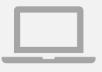

Pre-process or let students wrestle with data a bit

ipumsr package in R

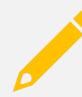

Create class examples

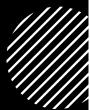

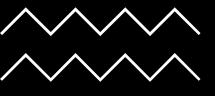

# Contact / Resources

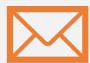

If you have any questions about my experiences using IPUMS data in classes, you can reach out to me at <a href="mailto:rvankrevelen@elon.edu">rvankrevelen@elon.edu</a>

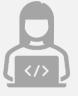

#### **Tutorials:**

https://ipums.org/support/tutorials

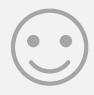

Thanks for attending!

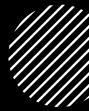